## eduroam WLAN kurz & knapp [HVF&PH]

## 28.04.2024 10:59:53

## **FAQ-Artikel-Ausdruck**

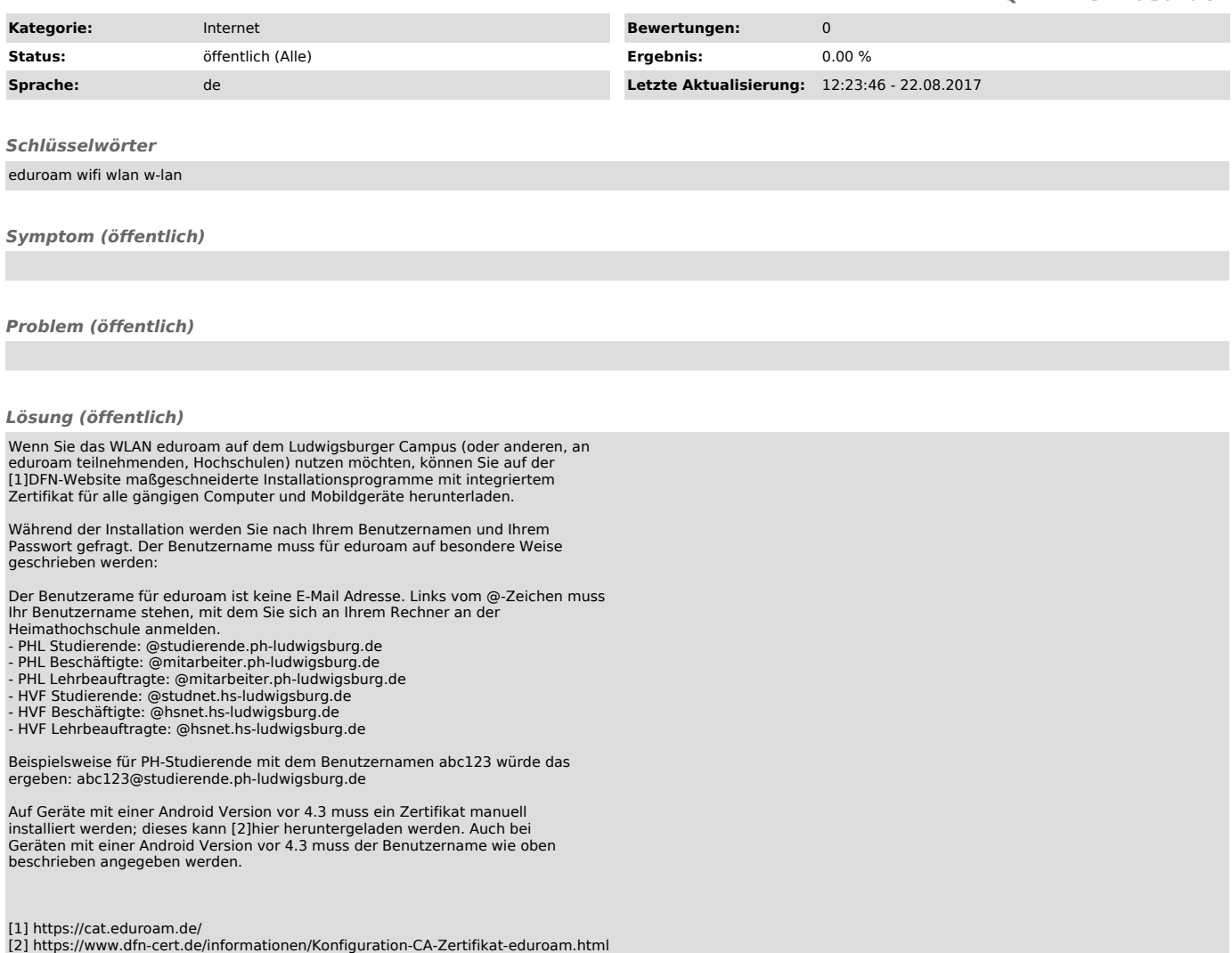